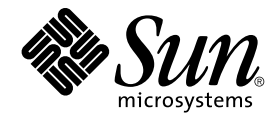

# Problemlösningshandbok för Java Desktop System, version 2

Sun Microsystems, Inc. 4150 Network Circle Santa Clara, CA 95054 U.S.A.

Artikelnummer: 817–6576–10 Maj 2004

Copyright 2004 Sun Microsystems, Inc. 4150 Network Circle, Santa Clara, CA 95054 U.S.A. Med ensamrätt

Denna produkt och detta dokument skyddas av upphovsrättslagen och distribueras med en licens som reglerar användning, kopiering, distribution och dekompilering. Ingen del av produkten eller dokumentet får mångfaldigas på något sätt utan skriftligt tillstånd från Sun och Suns licenstagare.<br>Program från övriga företag, t.ex. teckensnittsteknik, är skyddat av uppho

Delar av produkten kan härröra från Berkeley BSD-system, som tillhandahålls på licens av University of California. UNIX är ett registrerat varumärke<br>i USA och övriga länder och tillhandahålls på licens med ensamrätt av X/O

Sun, Sun Microsystems, Sun-logotypen, docs.sun.com, AnswerBook, AnswerBook2, och Solaris är varumärken eller registrerade varumärken som<br>tillhör Sun Microsystems, Inc i USA och andra länder. Alla SPARC-varumärken är varumä Macromedia, Flash och Macromedia Flash är varumärken eller registrerade varumärken som tillhör Macromedia, Inc. i USA och internationellt.

OPEN LOOK och det grafiska användargränssnittet från Sun™ är utvecklade av Sun Microsystems, Inc. för användare och licenstagare. Sun erkänner betydelsen av Xerox forskning och utveckling av grafiska användargränssnitt för datorindustrin. Sun innehar en licens utan ensamrätt från Xerox för<br>Xerox grafiska användargränssnitt, en licens som också omfattar Suns licen skriftliga licensavtal.

Rättigheter för amerikanska myndigheter – kommersiell programvara. Användare inom den offentliga förvaltningen lyder under Sun Microsystems, Inc. standardlicensavtal och tillämpliga stadgar i FAR och dess bilagor.

DOKUMENTATIONEN TILLHANDAHALLS "I BEFINTLIGT SKICK". SUN ERKANNER INGA UTTRYCKLIGA ELLER UNDERFORSTADDA<br>VILLKOR, ÅTERGIVANDEN OCH GARANTIER, INKLUSIVE UNDERFÖRSTÅDDA GARANTIER OM SÄLJBARHET, LÄMPLIGHET FÖR ETT<br>VISST ÄNDAMÅ MOTSATSEN.

Copyright 2004 Sun Microsystems, Inc. 4150 Network Circle, Santa Clara, CA 95054 U.S.A. Tous droits réservés.

Ce produit ou document est protégé par un copyright et distribué avec des licences qui en restreignent l'utilisation, la copie, la distribution, et la<br>décompilation. Aucune partie de ce produit ou document ne peut être rep aux polices de caractères, est protégé par un copyright et licencié par des fournisseurs de Sun.

Certaines parties de ce produit pourront être dérivées du système Berkeley BSD licenciés par l'Université de Californie. UNIX est une marque déposée aux Etats-Unis et dans d'autres pays et licenciée exclusivement par X/Open Company, Ltd.

Sun, Sun Microsystems, le logo Sun, docs.sun.com, AnswerBook, AnswerBook2, et Solaris sont des marques de fabrique ou des marques déposées de Sun Microsystems, Inc. aux Etats-Unis et dans d'autres pays. Toutes les marques SPARC sont utilisées sous licence et sont des marques de fabrique ou<br>des marques déposées de SPARC International, Inc. aux Etats-Unis et dans architecture développée par Sun Microsystems, Inc.

L'interface d'utilisation graphique OPEN LOOK et Sun™a été développée par Sun Microsystems, Inc. pour ses utilisateurs et licenciés. Sun reconnaît<br>les efforts de pionniers de Xerox pour la recherche et le développement du de l'informatique. Sun détient une licence non exclusive de Xerox sur l'interface d'utilisation graphique Xerox, cette licence couvrant également les<br>licenciés de Sun qui mettent en place l'interface d'utilisation graphiqu

CETTE PUBLICATION EST FOURNIE "EN L'ETAT" ET AUCUNE GARANTIE, EXPRESSE OU IMPLICITE, N'EST ACCORDEE, Y COMPRIS DES<br>GARANTIES CONCERNANT LA VALEUR MARCHANDE, L'APTITUDE DE LA PUBLICATION A REPONDRE A UNE UTILISATION<br>PARTICU S'APPLIQUERAIT PAS, DANS LA MESURE OU IL SERAIT TENU JURIDIQUEMENT NUL ET NON AVENU.

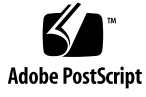

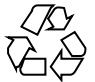

040429@8606

# Innehåll

#### **[Inledning 5](#page-4-0)**

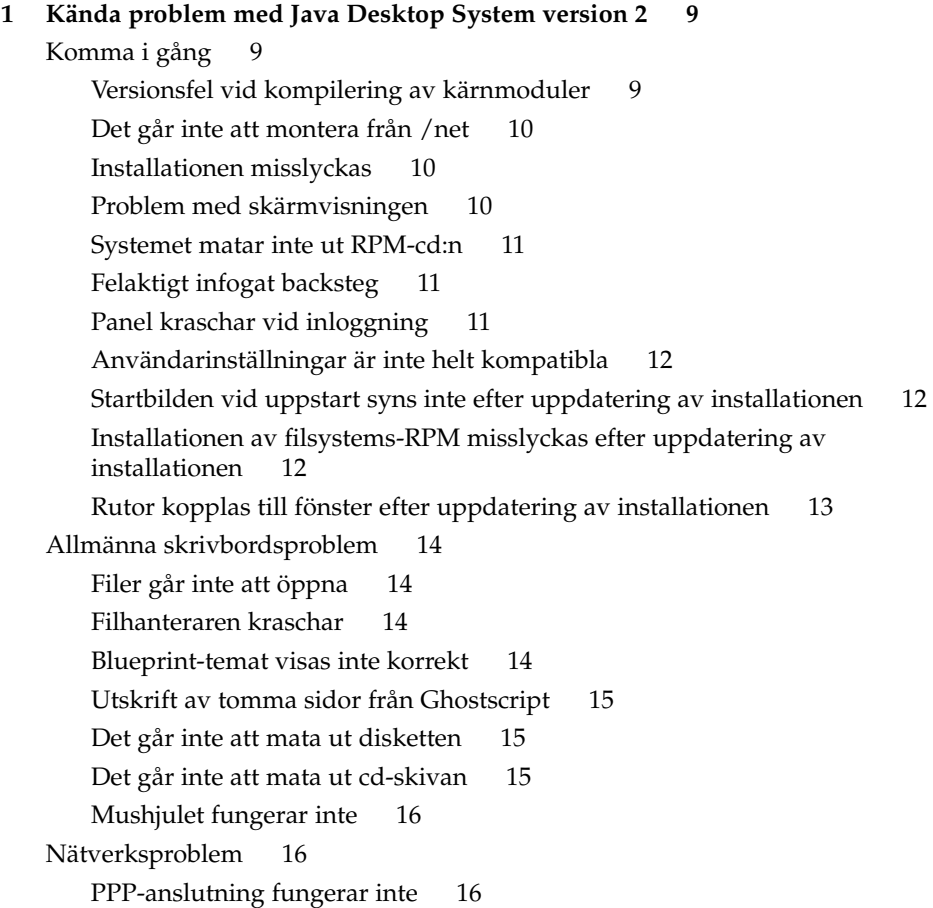

[Fjärranslutning med modem 16](#page-15-0) [Nätverksplatser visas inte 17](#page-16-0)

#### **[2 Kända problem i program 19](#page-18-0)**

[Evolution 19](#page-18-0) [Virtuella mappar i Evolution fungerar inte 19](#page-18-0) [Evolution kraschar 20](#page-19-0) [Installationen av Evolution hänger sig 20](#page-19-0) [Textredigeraren Gedit 20](#page-19-0) [Det går inte att använda multibytetecken 20](#page-19-0) [Macromedia Flash Player 21](#page-20-0) [Text visas inte 21](#page-20-0) [Mozilla 21](#page-20-0) [Program kraschar när Mozilla körs 21](#page-20-0) [Mozilla kraschar när du klickar på](#page-21-0) en RPM-hyperlänk 22 [Mozilla kan inte ansluta till gdict 22](#page-21-0) [Mozilla kan inte ansluta till en intern e-postserver 22](#page-21-0) [Mozilla kraschar när du klistrar in text 22](#page-21-0) [Ljudinspelare 23](#page-22-0) [Skjutreglaget och räkneverket fungerar inte 23](#page-22-0)

[Ljudfilen går inte att spela upp två](#page-22-0) gånger 23

#### **[3 Språkversionsproblem 25](#page-24-0)**

[Alla språkversioner 25](#page-24-0) [ATOK X AUX-funktioner fungerar inte 25](#page-24-0) [Det går inte att skriva ut PDF-filer 28](#page-27-0) [Föråldrade språkversioner visas inte på](#page-27-0) inloggningsskärmen 28 [Det går inte att visa språkanpassade](#page-28-0) filnamn och katalognamn 29 [Modifieringstangenter fungerar inte ordentligt 30](#page-29-0) Strängar [återges felaktigt 30](#page-29-0) [Kinesiska språkversioner 31](#page-30-0) [Tecken skrivs ut som en ruta 31](#page-30-0) YaST2 [är inte språkanpassad i HK-språkversioner 31](#page-30-0) [Japanska språkversioner 32](#page-31-0) [Det går inte att läsa Evolution-bilagor 32](#page-31-0)

**[Index 33](#page-32-0)**

**<sup>4</sup>** Problemlösningshandbok för Java Desktop System, version 2 • Maj 2004

## <span id="page-4-0"></span>Inledning

Den här handboken innehåller problemlösningsinformation som gäller Sun Java™ Desktop System, version 2.

## Närliggande dokumentation

Följande handböcker relaterar till denna handbok:

- *Installationshandbok för Java Desktop System, version 2*
- *Snabbstart Användarhandbok för Java Desktop System, version 2*
- *Problemlösningshandbok för Java Desktop System, version 2*
- *Java System Update Service User's Guide*

## Associerad dokumentation

Följande dokument är associerade till den här handboken:

- *GNOME 2.2 Desktop Accessibility Guide*
- *GNOME 2.2 Desktop on Linux System Administration Guide*
- *Användarhandbok för skrivbordet GNOME 2.2 för Linux*
- *StarOffice 7 Office Suite Administration Guide*
- *StarOffice 7 Office Suite Basic Guide*
- *Installationshandbok för StarOffice 7 Office Suite*
- *Användarhandbok för StarOffice 7 Office Suite*
- *Användarhandbok för Ximian Evolution 1.4 Sun Microsystems-version*

# Läsa Suns onlinedokumentation

På webbplatsen docs.sun.com<sup>SM</sup> hittar du teknisk onlinedokumentation från Sun. Du kan bläddra igenom arkivet på docs.sun.com och söka efter boktitlar och ämnen. URL-adressen är <http://docs.sun.com>.

## Beställa dokumentation från Sun

Sun Microsystems erbjuder utvald produktdokumentation i tryck. En lista över dokument och hur du beställer dem finns i Köp tryckt dokumentation på <http://docs.sun.com>.

# Typografiska konventioner

I nedanstående tabell beskrivs vilka ändringar som gjorts i de typografiska konventionerna i den här boken.

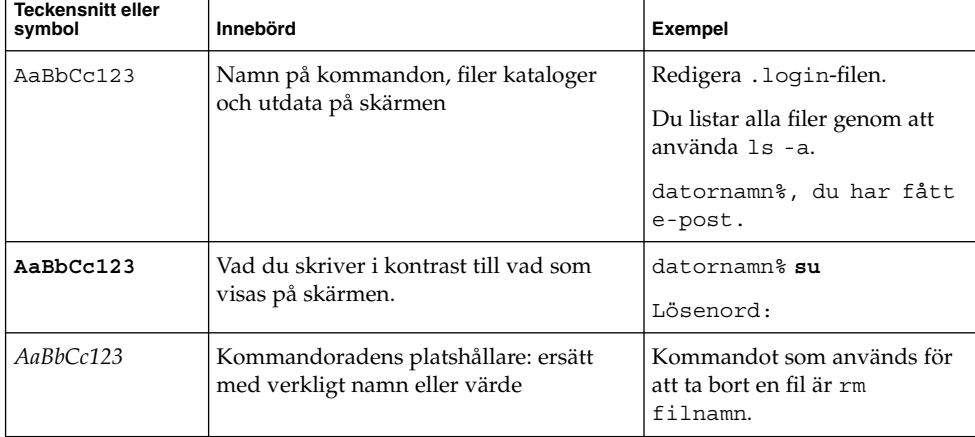

**TABELL P–1** Typografiska konventioner

#### **TABELL P–1** Typografiska konventioner *(forts.)*

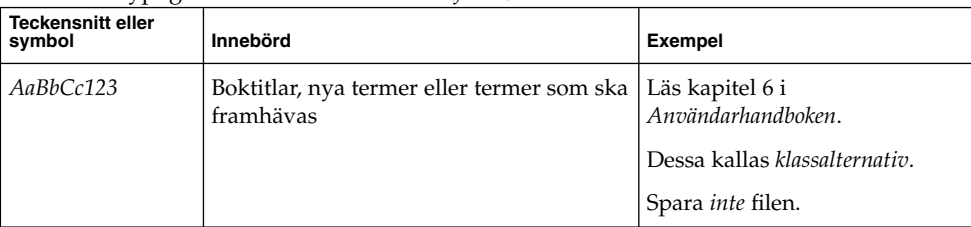

# Ledtext i kommandoexempel

Följande tabell visar standardsystemledtext och superanvändarledtext i C-skalet, Bourne-skalet och Korn-skalet.

**TABELL P–2** Skalledtext

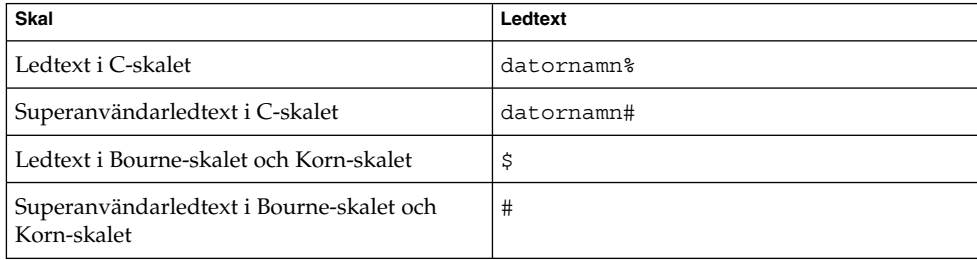

<span id="page-8-0"></span>KAPITEL **1**

# Kända problem med Java Desktop System version 2

Det här kapitlet beskriver kända problem med Java Desktop System version 2. Lösningar beskrivs om det finns några.

- "Komma i gång" på sidan 9
- ["Allmänna skrivbordsproblem"](#page-13-0) på sidan 14
- ["Nätverksproblem](#page-15-0) " på sidan 16

# Komma i gång

#### Versionsfel vid kompilering av kärnmoduler

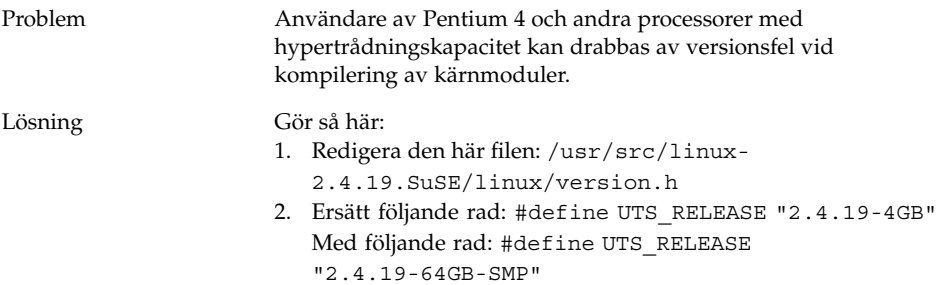

## <span id="page-9-0"></span>Det går inte att montera från /net

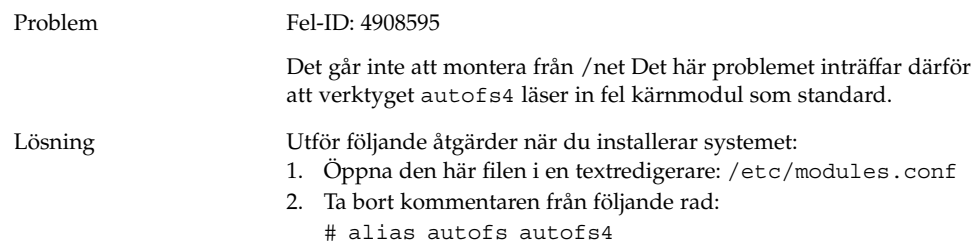

## Installationen misslyckas

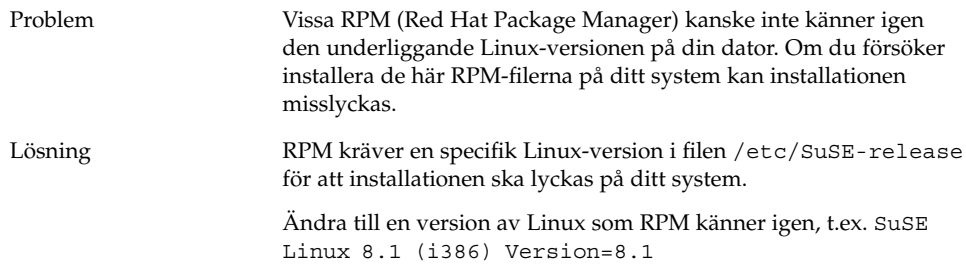

# Problem med skärmvisningen

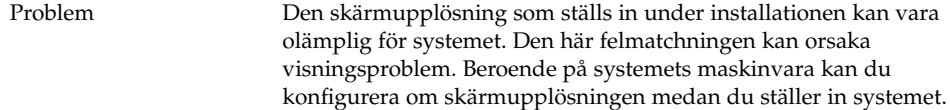

<span id="page-10-0"></span>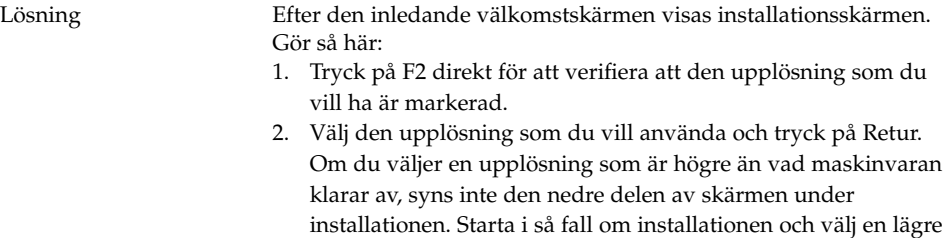

upplösning. 3. Välj installation med piltangenterna och tryck på Retur.

Endast upplösningsvärden som är aktiverade i YaST är tillgängliga i dialogfönstret.

## Systemet matar inte ut RPM-cd:n

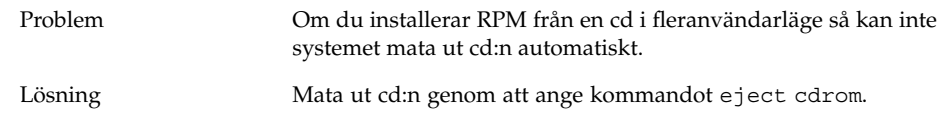

## Felaktigt infogat backsteg

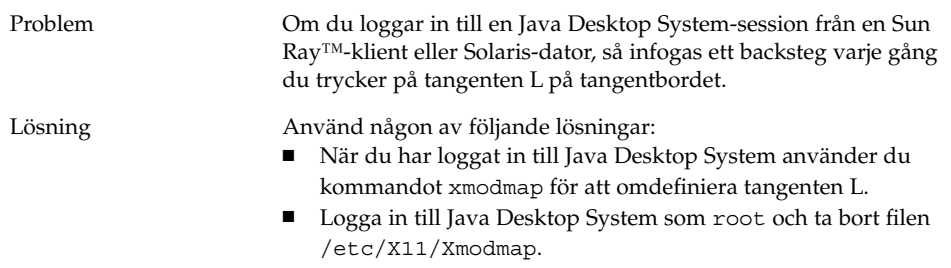

## Panel kraschar vid inloggning

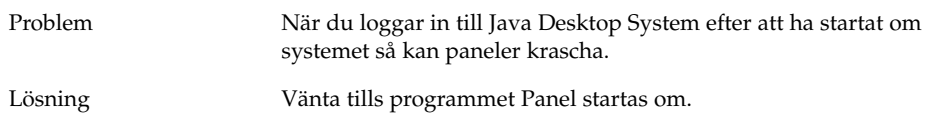

Kapitel 1 • Kända problem med Java Desktop System version 2 **11**

#### <span id="page-11-0"></span>Användarinställningar är inte helt kompatibla

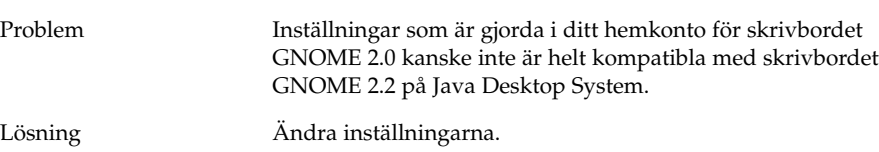

#### Startbilden vid uppstart syns inte efter uppdatering av installationen

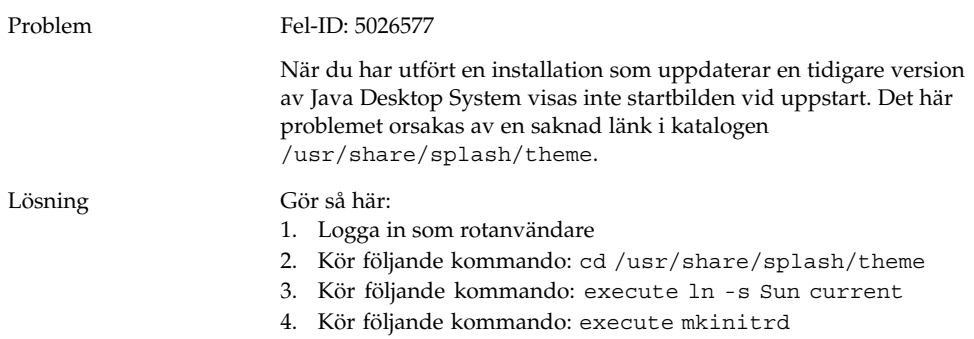

## Installationen av filsystems-RPM misslyckas efter uppdatering av installationen

Problem Fel-ID: 5028130 När du har utfört en installation som uppdaterar en tidigare version av Java Desktop System går det inte att installera filsystems-RPM:en. Det här problemet inträffar när du utför en YaST2 systemuppdatering från cd med automatisk montering (standard) aktiverad i filhanteraren Nautilus. Problemet inträffar även när du utför en NFS-systemuppdatering i YaST2 när en cd är monterad i /media/cdrom. Det här problemet inträffar inte när du utför en nätverksuppdatering efter att du startat från en cd.

<span id="page-12-0"></span>Lösning Gå igenom följande steg innan du startar en systemuppdateringsinstallation i YaST2:

1. Ta bort alla cd-skivor i systemet.

2. Markera Starta Avancerade inställningar Alternativ för CD-enhet.

- 3. Avmarkera alternativet **Montera cd automatiskt när den sätts i** och välj sedan Stäng.
- 4. Fortsätt sedan uppdateringsinstallationen av systemet som normalt.

#### Rutor kopplas till fönster efter uppdatering av installationen

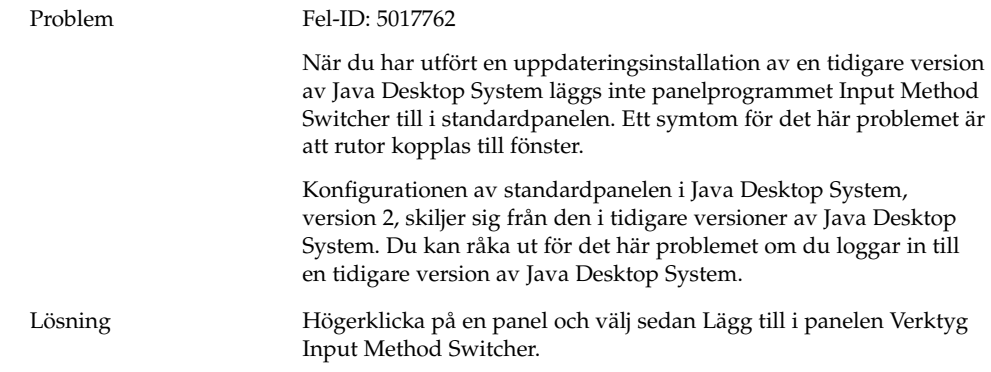

# <span id="page-13-0"></span>Allmänna skrivbordsproblem

## Filer går inte att öppna

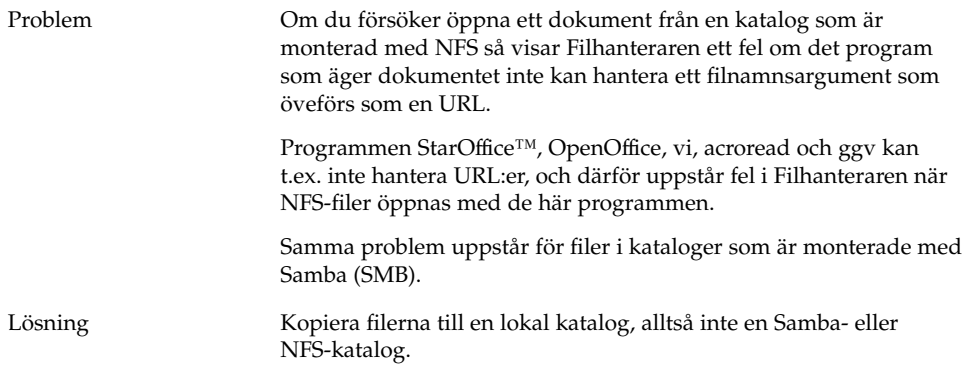

#### Filhanteraren kraschar

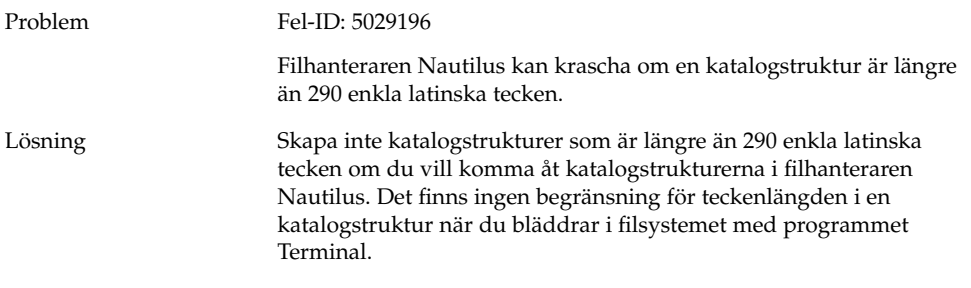

## Blueprint-temat visas inte korrekt

Problem Blueprint Beta-temat är enbart avsett för utvärderingsbruk. Använd inte Blueprint Beta-temat under normala omständigheter. Det här temat har kända fel och stöds inte.

<span id="page-14-0"></span>Lösning Om du vill utvärdera Blueprint Beta-temat väljer du Visa Tillämpa tema Blueprint Beta.

## Utskrift av tomma sidor från Ghostscript

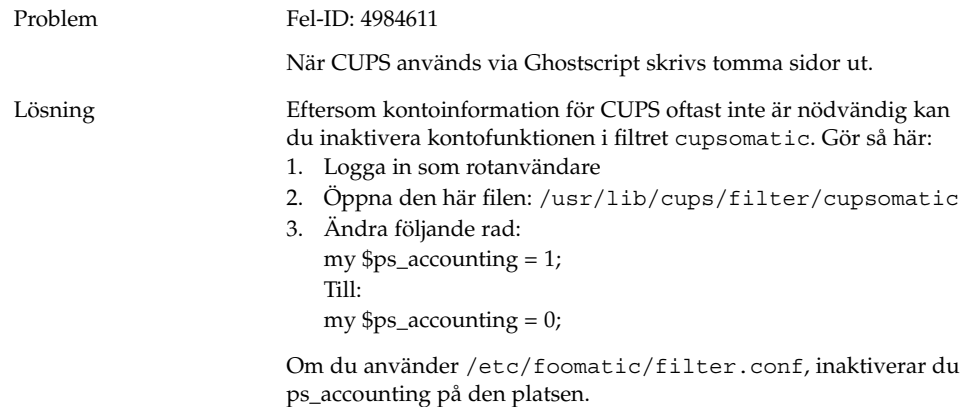

## Det går inte att mata ut disketten

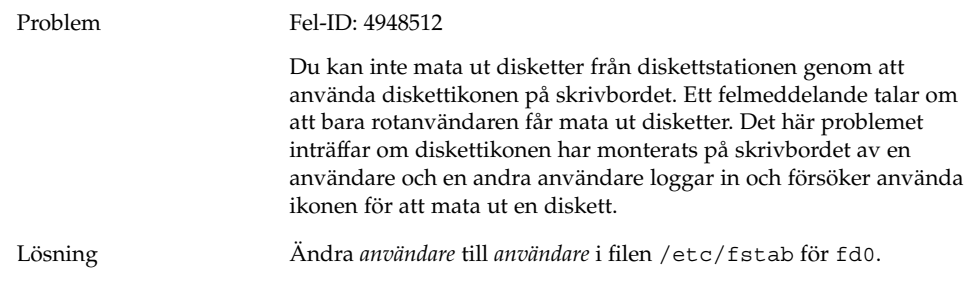

## Det går inte att mata ut cd-skivan

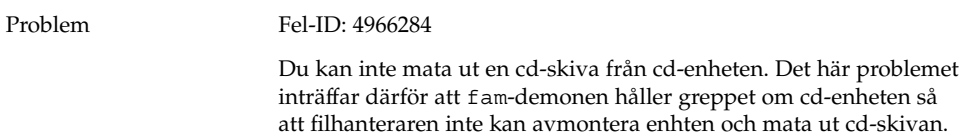

Kapitel 1 • Kända problem med Java Desktop System version 2 **15**

<span id="page-15-0"></span>Lösning Gå igenom följande steg för att mata ut cd-skivor från cd-enheten:

- 1. Logga in som root.
- 2. Öppna ett terminalfönster.
- 3. Kör följande kommando: pkill fam
- 4. Kör följande kommando: eject cdrom

#### Mushjulet fungerar inte

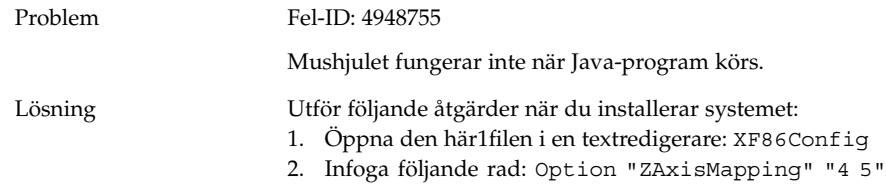

## Nätverksproblem

#### PPP-anslutning fungerar inte

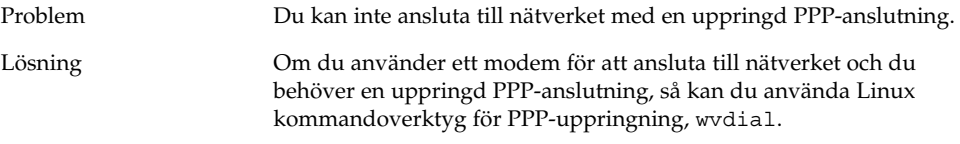

## Fjärranslutning med modem

Problem Fel-ID: 4955086

Fjärranslutning med modem fungerar inte för icke-rotanvändare. Det här problemet inträffar därför att setuid-biten i verktyget pppd inte har ställts in. setuid-biten i wvdial har inte heller ställts in.

<span id="page-16-0"></span>Lösning Gör så här:

- 1. Logga in som rotanvändare
- 2. Kör följande kommando: chmod +s /usr/sbin/pppd

## Nätverksplatser visas inte

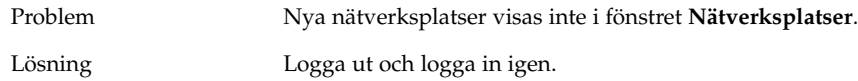

<span id="page-18-0"></span>KAPITEL **2**

# Kända problem i program

Det här kapitlet beskriver kända problem i specifika program i Java Desktop System version 2. Lösningar beskrivs om det finns några.

- "Evolution" på sidan 19
- ["Textredigeraren Gedit](#page-19-0) " på sidan 20
- ["Macromedia Flash Player"](#page-20-0) på sidan 21
- ["Mozilla](#page-20-0) " på sidan 21
- ["Ljudinspelare](#page-22-0)" på sidan 23

## Evolution

## Virtuella mappar i Evolution fungerar inte

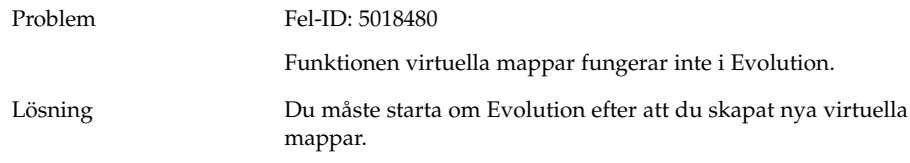

## <span id="page-19-0"></span>Evolution kraschar

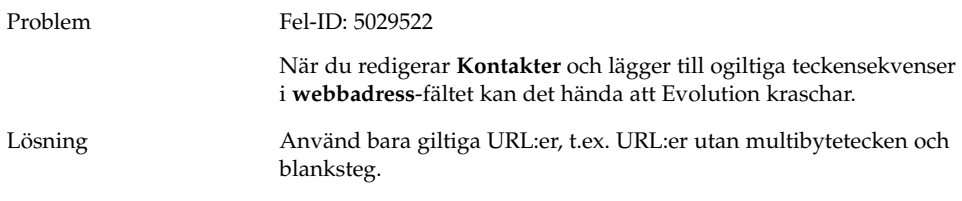

## Installationen av Evolution hänger sig

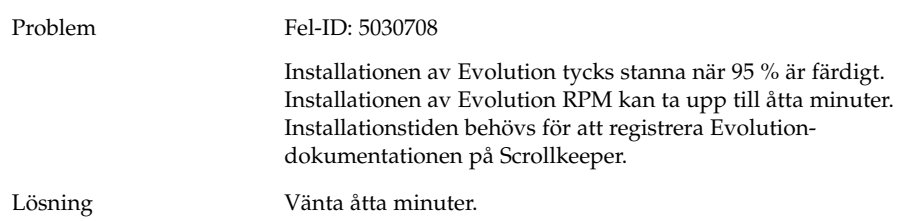

# Textredigeraren Gedit

## Det går inte att använda multibytetecken

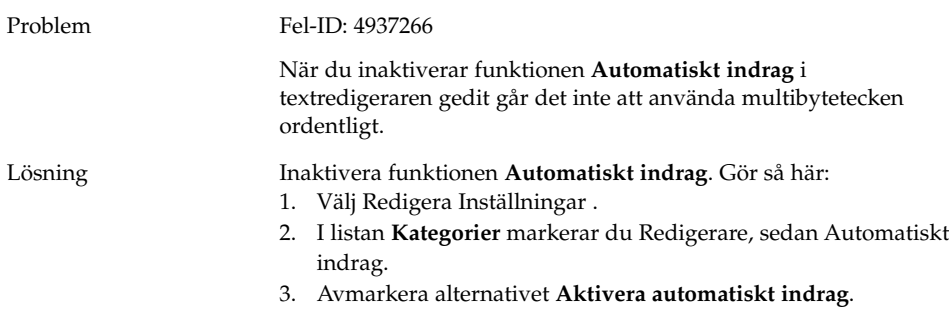

# <span id="page-20-0"></span>Macromedia Flash Player

#### Text visas inte

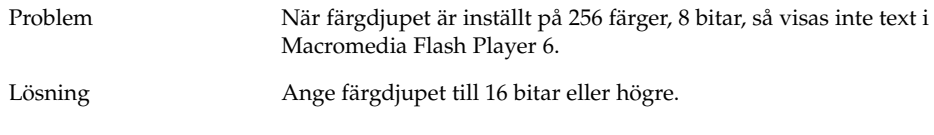

# Mozilla

# Program kraschar när Mozilla körs

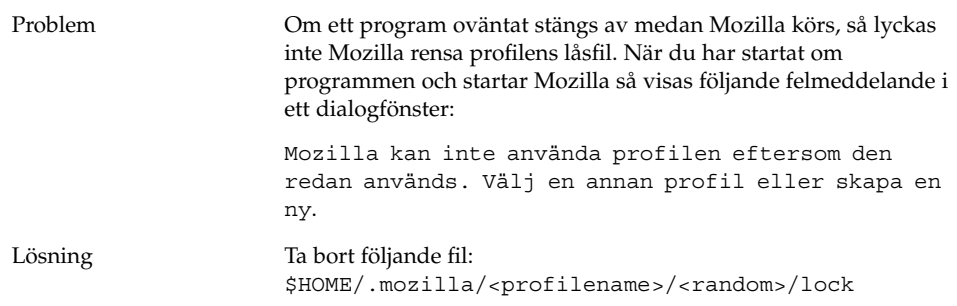

Kapitel 2 • Kända problem i program **21**

## <span id="page-21-0"></span>Mozilla kraschar när du klickar på en RPM-hyperlänk

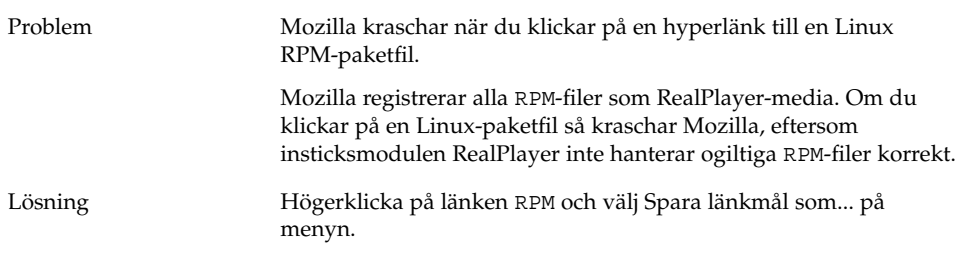

## Mozilla kan inte ansluta till gdict

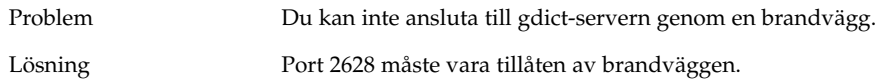

## Mozilla kan inte ansluta till en intern e-postserver

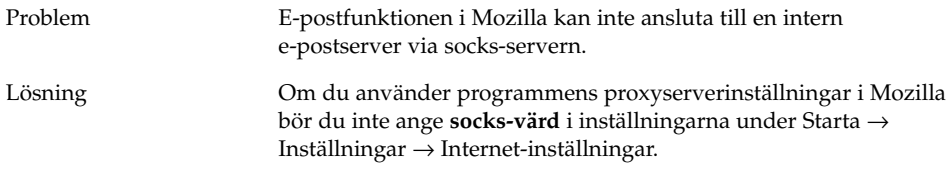

#### Mozilla kraschar när du klistrar in text

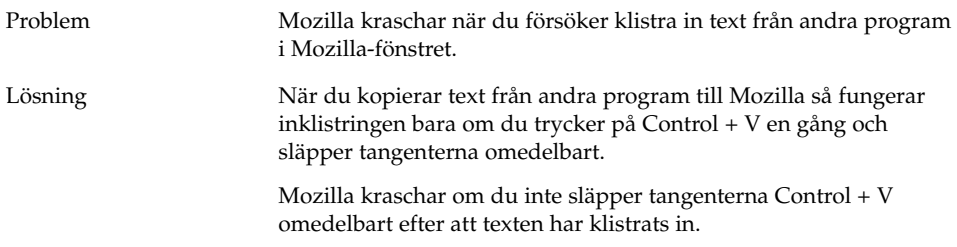

# <span id="page-22-0"></span>Ljudinspelare

## Skjutreglaget och räkneverket fungerar inte

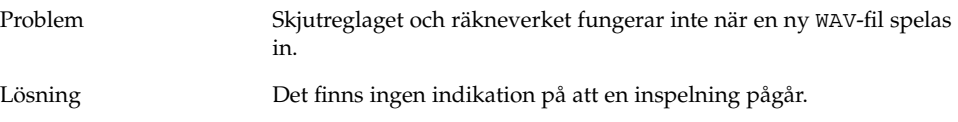

## Ljudfilen går inte att spela upp två gånger

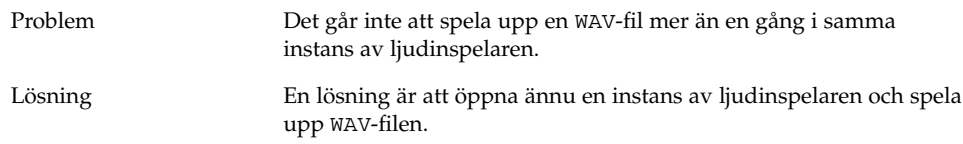

<span id="page-24-0"></span>KAPITEL **3**

# Språkversionsproblem

Det här kapitlet beskriver språkversionsproblem i Java Desktop System Update 1. Lösningar beskrivs om det finns några.

- "Alla språkversioner" på sidan 25
- ["Kinesiska språkversioner](#page-30-0) " på sidan 31
- ["Japanska språkversioner"](#page-31-0) på sidan 32

## Alla språkversioner

## ATOK X AUX-funktioner fungerar inte

Problem I den här versionen fungerar inte AUX-funktioner för inmatningsmetoden ATOK X. Det här problemet påverkar följande ATOK X AUX-funktioner:

- AtokPaletteAux
- SystemLineAux
- CharPaletteAux
- PropertyAux
- CustomizerAux
- RegWordAux
- DicUTAux

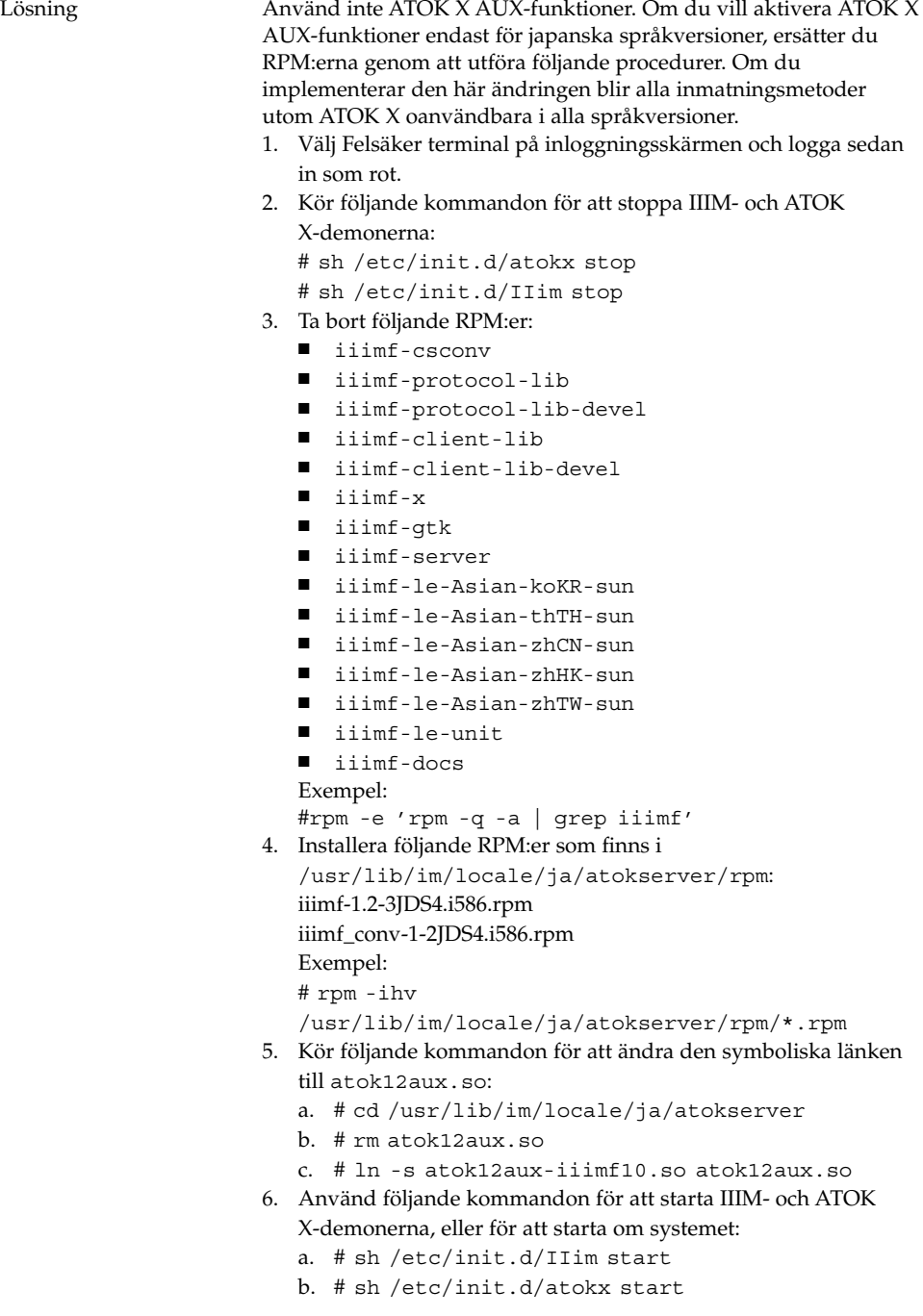

Om du vill återgå till den ursprungliga konfigurationen utför du följande procedur för att ersätta RPM:erna:

- 1. Välj Felsäker terminal på inloggningsskärmen och logga sedan in som rot.
- 2. Kör följande kommandon för att stoppa IIIM- och ATOK X-demonerna:

# sh /etc/init.d/atokx stop

# sh /etc/init.d/IIim stop

Ta bort följande RPM:er: iiimf, iiimf\_conv

Exempel: # rpm -e *rmp -q -a| grep iiimf*

- 3. Installera följande RPM:er från installationsmedierna:
	- iiimf-csconv
	- iiimf-protocol-lib
	- iiimf-protocol-lib-devel
	- iiimf-client-lib
	- iiimf-client-lib-devel
	- iiimf-x
	- iiimf-gtk
	- iiimf-server
	- iiimf-le-Asian-koKR-sun
	- iiimf-le-Asian-thTH-sun
	- iiimf-le-Asian-zhCN-sun
	- iiimf-le-Asian-zhHK-sun
	- iiimf-le-Asian-zhTW-sun
	- iiimf-le-unit
	- iiimf-docs
	- Exempel:
	- a. Skriv följande kommando på kommandoraden: yast2
	- b. Välj Installera eller Ta bort programvara.
	- c. Välj Sök på den dolda listan Filter.
	- d. Skriv in följande sträng i **Sök**-fältet: **iiimf**
	- e. Klicka på Sök.
	- f. Markera iiimf-paketen i listan och klicka på Acceptera.

4. Kör följande kommandon för att ändra den symboliska länken till atok12aux.so:

- a. # cd /usr/lib/im/locale/ja/atokserver
- b. # rm atok12aux.so
- c. # ln -s atok12aux-iiimf11.so atok12aux.so
- 5. Använd följande kommandon för att starta IIIM- och ATOK X-demonerna, eller för att starta om systemet:
	- a. # sh /etc/init.d/IIim start
	- b. # sh /etc/init.d/atokx start

#### <span id="page-27-0"></span>Det går inte att skriva ut PDF-filer

Problem Fel-ID: 4928658

Påverkar följande språkversioner:

- Asiatiska språkversioner
- Polska språkversioner
- Ryska språkversioner

Du kan inte skapa PDF-dokument som innehåller multibytetecken i GNOME-program. Det här problemet påverkar Gedit och andra GNOME-program som använder biblioteket libgnomeprint.

Lösning Skriv ut filerna i postscript och konvertera sedan postscriptfilerna till PDF med verktyget ps2pdf.

#### Föråldrade språkversioner visas inte på inloggningsskärmen

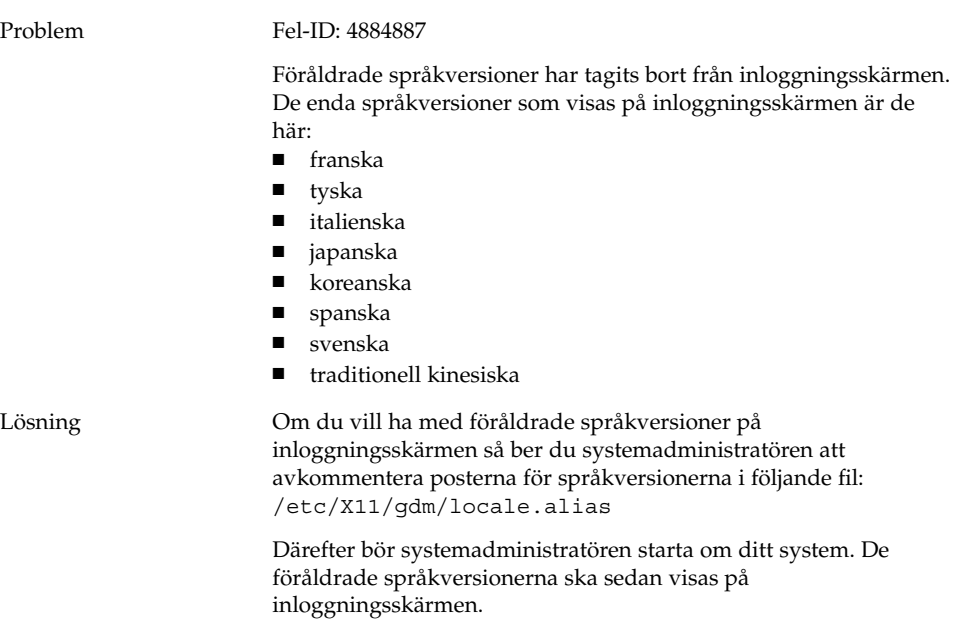

## <span id="page-28-0"></span>Det går inte att visa språkanpassade filnamn och katalognamn

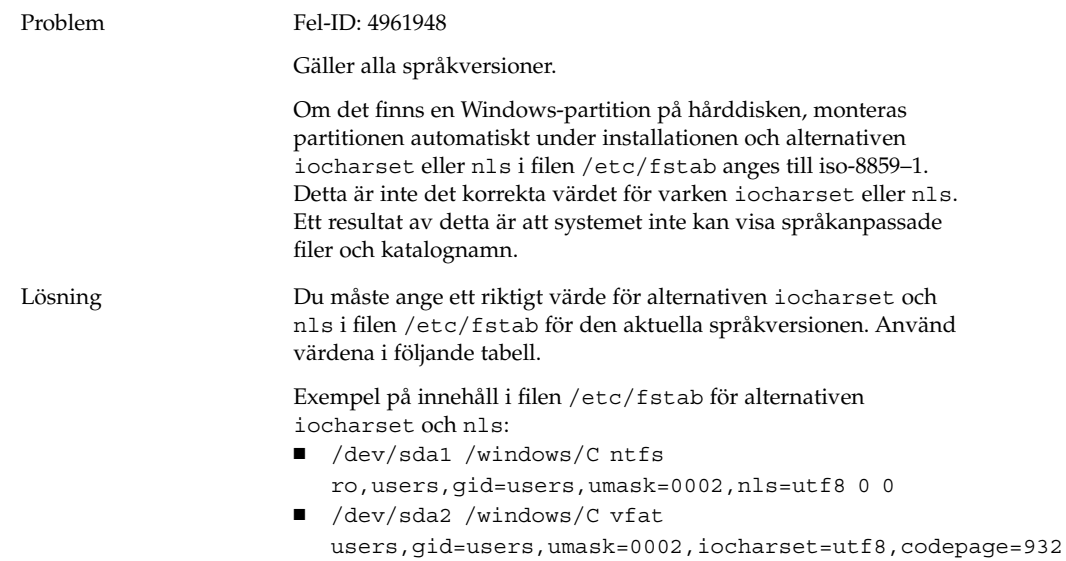

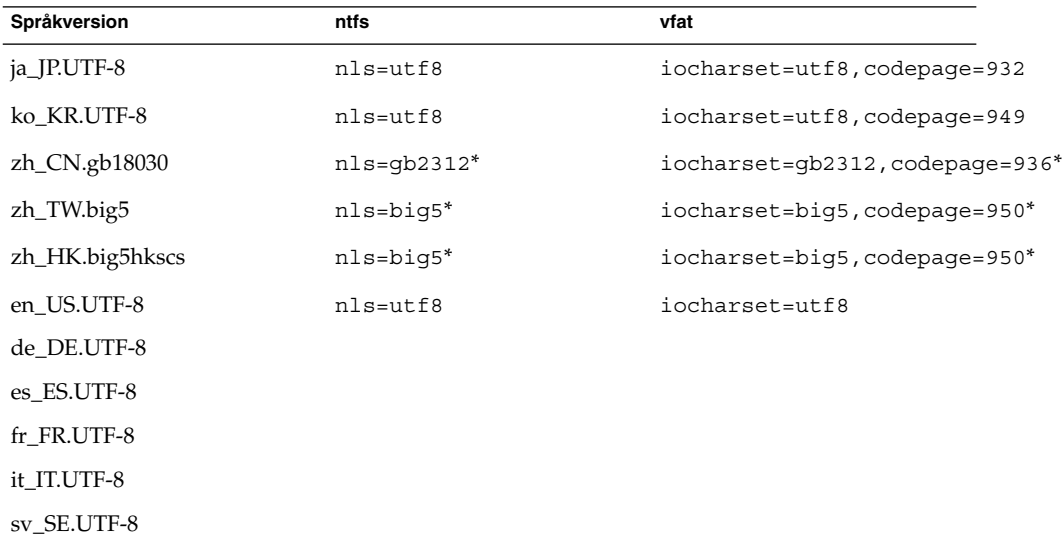

\*Ändra big5 och gb2312 till utf8 om en kinesisk UTF-8-språkversion används.

## <span id="page-29-0"></span>Modifieringstangenter fungerar inte ordentligt

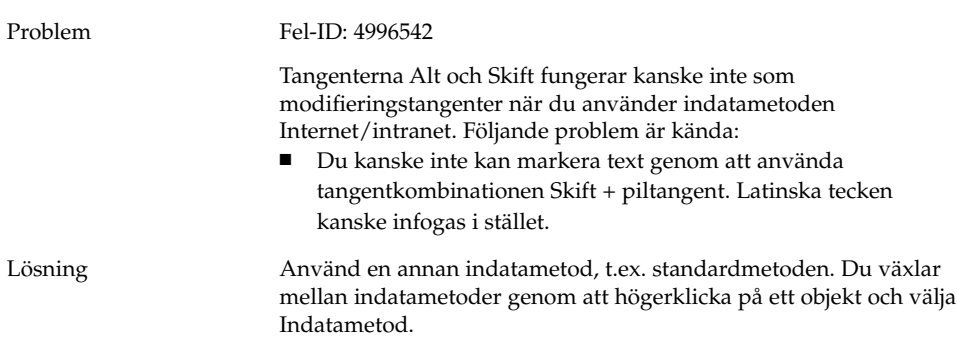

## Strängar återges felaktigt

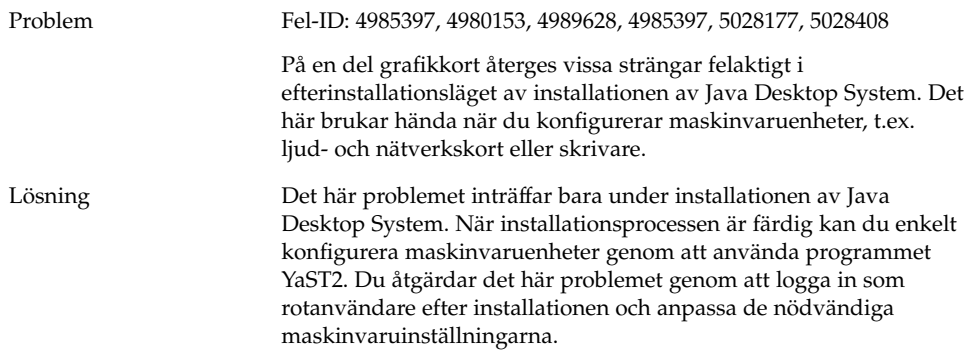

# <span id="page-30-0"></span>Kinesiska språkversioner

## Tecken skrivs ut som en ruta

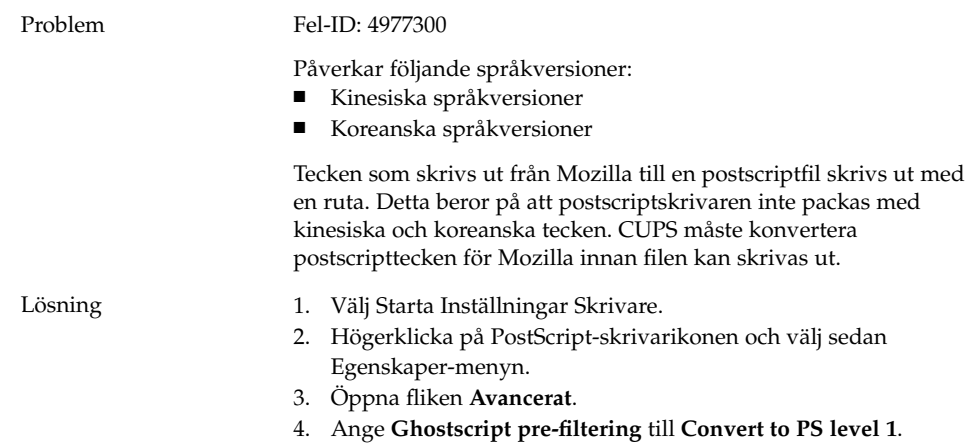

## YaST2 är inte språkanpassad i HK-språkversioner

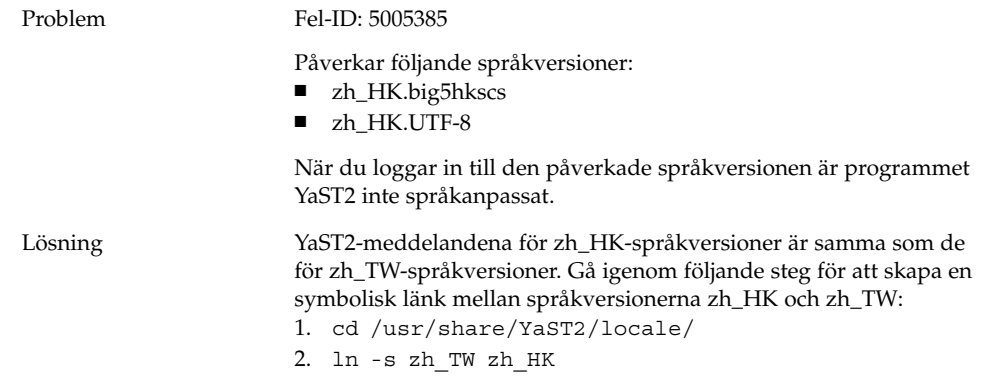

# <span id="page-31-0"></span>Japanska språkversioner

# Det går inte att läsa Evolution-bilagor

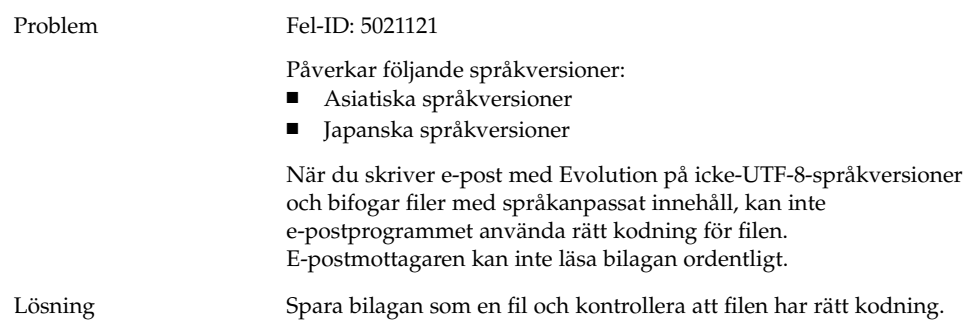

## <span id="page-32-0"></span>Index

#### **A**

alternativet iocharset, inställning, [29](#page-28-0)

#### **D**

diskett går inte att mata ut, [15](#page-14-0)

#### **E**

e-postbilagor, [32](#page-31-0) E-postserver, anslutning till Mozilla, [22](#page-21-0) Evolution installation hänger sig, [20](#page-19-0) kraschar, [20](#page-19-0) virtuella mappar, [19](#page-18-0) evolution e-post, [32](#page-31-0)

#### **F**

filer, går inte att öppna, [14](#page-13-0) filhanterare, kraschar, [14](#page-13-0) fjärranslutning med modem, [16](#page-15-0) fönster, rutor kopplade, [13](#page-12-0)

#### **G**

gdict, anslutning till Mozilla, [22](#page-21-0)

#### **I**

infoga backsteg, [11](#page-10-0) Inloggningsproblem felaktigt backsteg, [11](#page-10-0) panel kraschar, [11](#page-10-0) input method switcher, inte installerad, [13](#page-12-0) installationsproblem installationen misslyckas, [10](#page-9-0) RPM-cd:n matas inte ut, [11](#page-10-0) inställningar, inte kompatibla, [12](#page-11-0)

#### **K**

Kinesiska språkversioner, [31](#page-30-0) kärna, fel, [10](#page-9-0) kärnmoduler, kompilera, [9](#page-8-0)

#### **L**

ljudfil, går inte att spela upp, [23](#page-22-0) Ljudinspelare, problem med, [23](#page-22-0)

#### **M**

Macromedia Flash Player, fel vid textvisning, [21](#page-20-0) misslyckad installation, [10](#page-9-0) modifieringstangent, [30](#page-29-0) montera från /net, [10](#page-9-0)

#### Mozilla

fel som kraschar program, [21](#page-20-0) hyperlänk orsakar krasch, [22](#page-21-0) kan inte ansluta till en e-postserver, [22](#page-21-0) kan inte ansluta till gdict, [22](#page-21-0) kraschar när text klistras in, [22](#page-21-0) problem med, [21](#page-20-0) multibytetecken, problem i gedit, [20](#page-19-0) mushjul, [16](#page-15-0)

#### **N**

Nautilus, kraschar, [14](#page-13-0) NFS, [14](#page-13-0) nätverksplatser, visas inte, [17](#page-16-0) nätverksproblem, [16](#page-15-0)

#### **P**

panel kraschar vid inloggning, [11](#page-10-0) PDF-utskrift, [28](#page-27-0) PPP-anslutning, fungerar inte, [16](#page-15-0) problem med skärmvisningen, [10](#page-9-0)

#### **R**

Red Hat Manager, problem med, [10](#page-9-0) RPM, *Se* Red Hat Manager RPM-cd:n, matas inte ut, [11](#page-10-0)

#### **S**

språkanpassade filnamn, visas inte, [29](#page-28-0) språkversionsproblem, [25](#page-24-0) språkversioner visas inte på inloggningsskärmen, [28](#page-27-0) startbild vid uppstart inte synlig, [12](#page-11-0) strängar, felaktigt återgivna, [30](#page-29-0)

#### **T**

teman, blueprint, [14](#page-13-0)

**34** Problemlösningshandbok för Java Desktop System, version 2 • Maj 2004

textredigeraren gedit, [20](#page-19-0) tomma sidor, utskriftsproblem, [15](#page-14-0)

#### **Y**

YaST2, inte språkanpassad, [31](#page-30-0)